Subject: Re: ZMQ library in U++ (inproc, IPC, TCP and multicast) Posted by [sergeynikitin](https://www.ultimatepp.org/forums/index.php?t=usrinfo&id=538) on Sat, 06 Oct 2012 17:52:49 GMT [View Forum Message](https://www.ultimatepp.org/forums/index.php?t=rview&th=5893&goto=37443#msg_37443) <> [Reply to Message](https://www.ultimatepp.org/forums/index.php?t=post&reply_to=37443)

## Hello!

I tried ZMQ located in the bazaar, but the work was very unstable. I downloaded the latest version of the ZMQ, repeated integration with U++, then got a lot more stable, but still occasionally drops by mistake Invalid Memory Access. Maybe there are some subtleties to work with ZMQ?

## PS

To Work with the package I create ZMQ C++ Helper. Let see on it.May mistake in my helper?

File Attachments 1) ZMQ Helper.tar.gz, downloaded 266 times

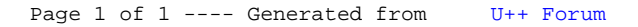